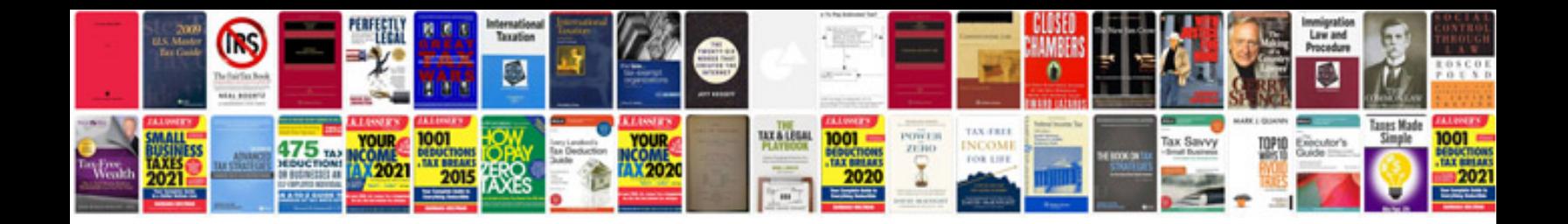

Form i9 fillable

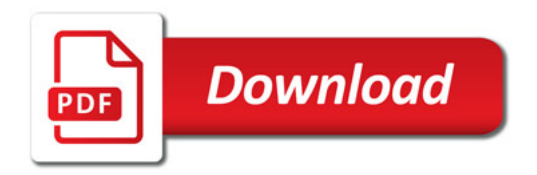

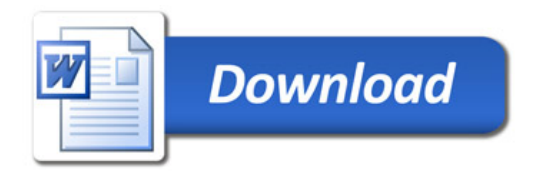